## R219 Questionnaire Response Co

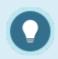

Additional reports that contain data on questionnaires: R102, R105, R203, R208.

Run R219 to view user responses for each question within a defined questionnaire. View question responses, response values, and any comments individuals entered. The response values are also summed and averaged at the bottom of the report. R219 is only available as an Excel download. The image below shows an example of R209. In this example, the first question indicates 3 individuals' responses, the response values, and any of their comments.

The image below is an example of R219 with comments added by the manual author.

| Assessment P              | Response Report | R219                      |             |                                        |           |                                                               |                     |                                                                      |
|---------------------------|-----------------|---------------------------|-------------|----------------------------------------|-----------|---------------------------------------------------------------|---------------------|----------------------------------------------------------------------|
| Generated on:             |                 | 7/9/2014 10:51            |             |                                        |           |                                                               |                     |                                                                      |
| Completion End Date From: |                 | 7/1/2004 0:00             |             |                                        |           |                                                               |                     |                                                                      |
| Completion End Date To:   |                 | 7/9/2014 23:59            |             |                                        |           |                                                               |                     |                                                                      |
| Product:                  |                 | Informetica Sample Course |             | Ouestien 4 D                           |           | Question 1 Values                                             |                     | Question 1 Comments                                                  |
| Survey:                   |                 | Questionnaire Example     |             | Question 1 Responses                   |           | Question T values                                             | Question r Comments |                                                                      |
| First Name                | Last Name       | Username Email            | Take Number | I know how and wh<br>and how to use it |           | I know how and where to find inf<br>and how to use it [value] | ormation            | I know how and where to find information and how to use it [comment] |
| Brook                     | Marisa          | mbrook@sencia.ca          | 1           | Not Developed                          |           | 0                                                             |                     |                                                                      |
| Bree                      | Christina       | cbree@sencia.ca           | 1           | Capable                                |           | 4                                                             |                     |                                                                      |
| Andall                    | Amelia          | aandall@sencia.ca         | 1           | Very Capable                           |           | 5                                                             |                     |                                                                      |
| Sum<br>Average            |                 |                           |             |                                        | Sum and A | verage                                                        |                     |                                                                      |